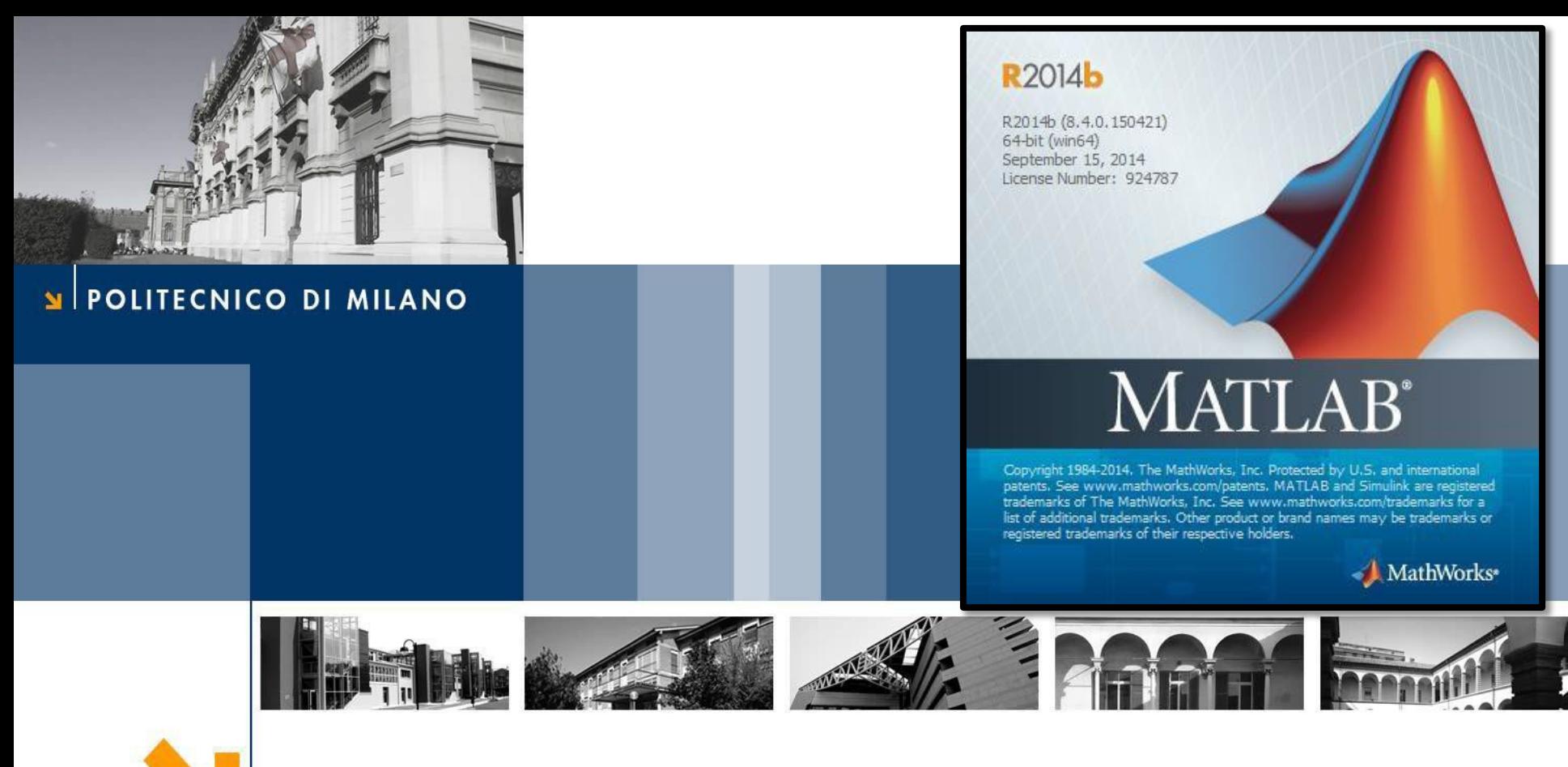

# **Esercitazione 10**

Corso di Strumentazione e Controllo di impianti chimici

Prof. Davide Manca

PSE-Lab

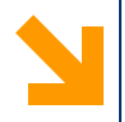

### **Problema**

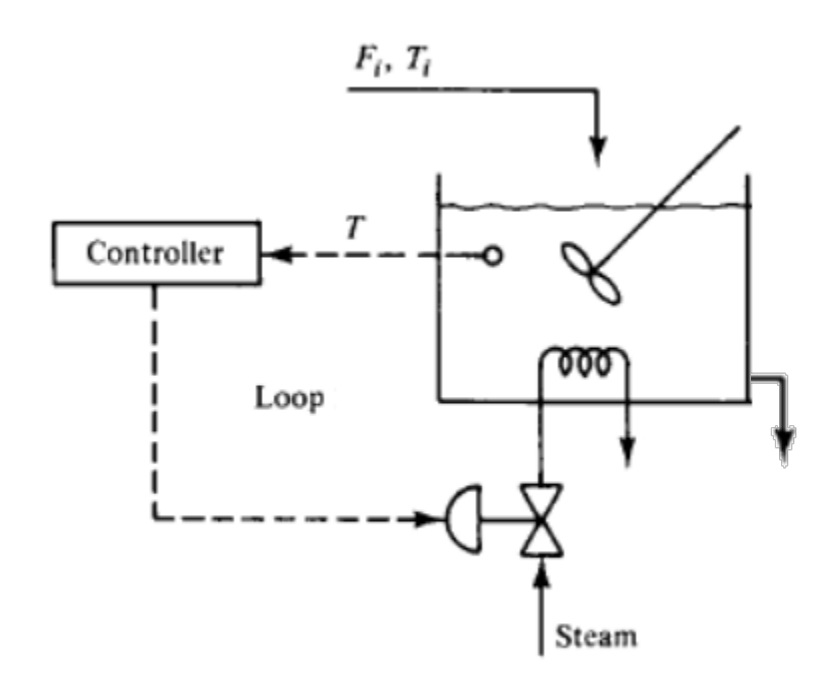

 $T_{\text{in}} = 30^{\circ} C$  $T = 70^{\circ} C$ 

**NB**. La variabile manipolata è la portata di vapore. La variabile controllata è la temperatura!

#### **1. Ricerca delle condizioni di stazionarietà**

#### **Bilancio Materiale:**

$$
\frac{dm}{dt} = m_{in} - m_{out} = 0
$$

#### **Bilancio Entalpico:**

$$
\frac{dH}{dt} = H_{in} - H_{out} + Q_{in}
$$

$$
m c_p \frac{dT}{dt} = \rho F_{in} c_p (T_{in} - T) + Q_{in}
$$

$$
\frac{dT}{dt} = \frac{F_{in}}{V} (T_{in} - T) + \frac{Q_{in}}{V_{cp}}
$$

$$
Q_{in} = \Delta H_{ev} * F_V
$$

$$
\frac{dT}{dt} = 0 \quad \longrightarrow F_{V,SS} = \frac{-\frac{1}{\tau}(T_{in} - T) V c_p}{\Delta H_{ev}}
$$

#### POLITECNICO DI MILANO

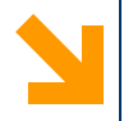

### **Problema**

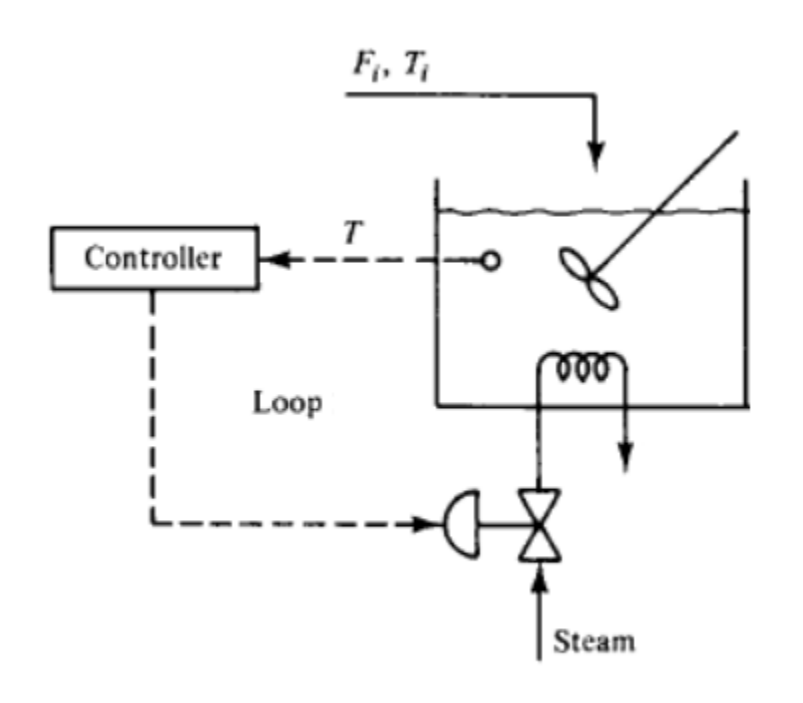

**2. Implementazione controllore PI**

**Azione del controllore sulla VM**

$$
F_V = F_{V,SS} + Kc \, * \, \varepsilon + \frac{Kc}{\tau_I} \int \varepsilon \, dt
$$

 $\varepsilon = T_{\text{set point}} - T$ 

$$
T_{\text{set point1}} = 70^{\circ} C \qquad K_{\text{c}} = 1 \text{ kg/s/}^{\circ}C
$$

$$
T_{\text{set point2}} = 90^{\circ} C \qquad \tau_{\text{i}} = 30 \text{ s}
$$

$$
t_{\text{cambio set point}} = 200 \text{ s}
$$

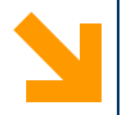

## **Risultati**

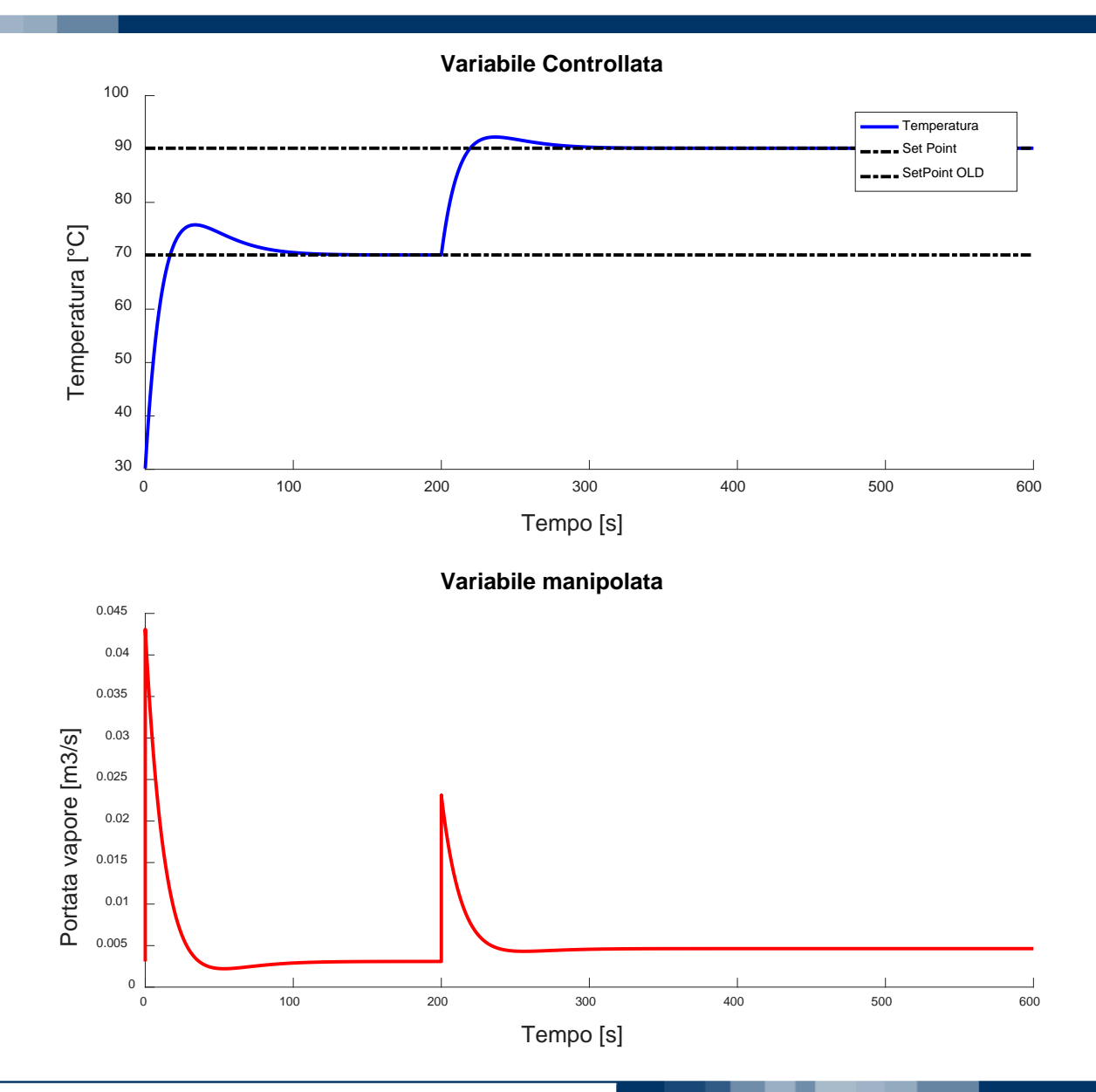

#### POLITECNICO DI MILANO

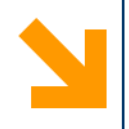

```
function Ese_10
    clc
   close all
   clear all
```
global volumeSerb tempIni Kc tauI cp dHev FvSS tCambioSetPoint setPointT newSetPointT tau

global VM

```
% Data
Tin = 30.; \frac{1}{6} \lceil ^{\circ} C \rceilTin = Tin + 273.15; %dHev = 40.65*1000.; \frac{1}{8} [kj/kmol]
volumeSerb = 5 \cdot i \frac{1}{2} [m3]
tau = 2.7 % [min]Tout = 70. + 273.15; \frac{1}{6} [K]
ro = 1000.; \frac{100}{100} [kq/m3]
cp = 4.186; \frac{1}{8} \left[\frac{kj}{\log*K}\right]PM H2O = 18.01; % [kg/kmol]
dHev = dHev/PM_H2O; \frac{1}{8} kj/kg
% Punto 1: Risoluzione analitica del bilancio energetico a stazionario
 FvSS = (Tout - Tin)*volumeSerb*cp/(dHev*tau); % [m3/min]
```
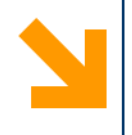

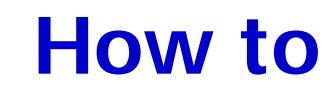

```
%Punto 2
   FvSS = FvSS/60; \frac{8}{m3/s}tau = tau * 60; % [s]
   setPointT = 70. + 273.15; %newSetPointT = 90. + 273.15; % [K]
   tCambioSetPoint = 200; % [s]
   % Parametri Controllore PI
   K_{C} = 0.001;
   tauI = 30 \cdot i \, % [s]
   tmax = 600.; \frac{1}{8} [s]
   tSpan = [0. tmax]; \frac{1}{2} tempo di integrazione
   tempIni = Tin; % temperatura iniziale nel serbatoio
%%L' OutputFcn - Viene chiamata dal risolutore (SOLVER) ad ogni step di 
integrazione.
optionsODE = odeset('RelTol',1e-8,'AbsTol',1e-10,'OutputFcn',@Printo); 
Printo è il nome assegnato alla output fcn
```
[t, T] = ode23s(@EqDiff, tSpan, [tempIni 0], optionsODE);

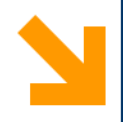

```
temperatura = T(\cdot,1); \frac{1}{2} [K] andamento della temperatura nel serbatoio
Costruisco il vettore costante del Set Point con un ciclo for
  for j = 1: length(t)
      vettoreSetPoint(j) = newSetPointT i % 90 °C
  end
  for i = 1: length(t)
      vettoreSetPointOLD(j) = setPointT i % 70 °C
  end
  figure (1)
  subplot(2,1,1)hold on
  set(gca,'fontsize',12)
 plot (t, (temperatura - 273),'b-','linewidth',2)
 plot (t, (vettoreSetPoint- 273),'k-.','linewidth',2)
 plot (t, (vettoreSetPointOLD - 273),'k-.','linewidth',2)
  legend('Temperatura','Set Point','SetPoint OLD')
  title ('Variabile Controllata','Fontsize',18)
 xlabel ('Tempo [s]','Fontsize',18)
  ylabel ('Temperatura [°C]','Fontsize',18)
```
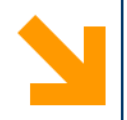

```
tempo disturbo = find(t>= tCambioSetPoint);
   index disturbo = tempo disturbo(1);
    % identifico il tempo che corrisponde al momento del 
cambio set point
```

```
subplot(2,1,2)hold on
  plot(t,VM,'r-','linewidth',2) % VM viene dall'output
function mediante global ( vedi prossime slides )
```

```
title ('Variabile manipolata','Fontsize',18)
xlabel ('Tempo [s]','Fontsize',18)
ylabel ('Portata vapore [m3/s]','Fontsize',18)
```

```
xlim([0 tSpan(end)])
```

```
end % Chiudo la function Ese_10
```
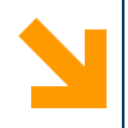

```
function \{dy\} = EqDiff(t,y)
```

```
global volumeSerb tempIni Kc tauI M_H2O cp dHev FvSS
tCambioSetPoint setPointT newSetPointT tau
   global integrale tOld epsiOld
   T = y(1); % variabile di integrazione
   I = y(2); % valore dell'integrale
   if t < tCambioSetPoint % prima del cambio di setpoint
epsi = setPointT - T; % 70 °CFv = FvSS + Kc * epsi + Kc / tauI * y(2);
       else % DOPO il cambio di setpoint
epsi = newSetPointT - T; % \frac{1}{2} 90 °C
Fv = FvSS + Kc * epsi + Kc / tauI * y(2); % NB. Per semplicità non
cambio la condizione di stazionarietà Fvss
   end %Chiudo il ciclo if
   Fv = max(0, Fv); Boundaries
   dy(1,:) = (tempIni - T) / tau + dHev * Fv / (volumeSerb * cp);
   dy(2,:) = epsi; % questa seconda ODE mi serve per il calcolo del
contributo integrale
 end
```
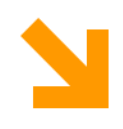

```
function status = Printo(t,y,flag)global setPointT newSetPointT tCambioSetPoint FvSS Kc tauI VM i
 if strcmp(flag, 'init') % inizializzazione della integrazione
         i = 1; % il puntatore i mi serve a salvare i valori della VM ad 
 ogni step, cioè ogni volta che la Printo viene chiamata da ode
       VM(i) = FvSS; % alle condizioni iniziali(t=0)la portata è quella
  calcolata nel Punto 1
 elseif strcmp(flag, 'done')% l'integrazione è terminata, ultimo step
 % nessuna istruzione particolare
 else % nel corso dell'integrazione
         i = i + 1;
 % salvo il valore delle due incognite ad ogni step:
        T = y(1);
        integrale = y(2);
         if t < tCambioSetPoint
         epsi = setPointT - T; % misuro ad ogni step di integrazione 
 l'errore(distanza dal setpoint 70°C)
         VM(i) = FvSS + KC * epsi + KC / tauI * integrate;
         else
         epsi = newSetPointT - T; % misuro ad ogni step di integrazione 
 l'errore(distanza dal setpoint 90°C)
         VM(i) = FvSS + KC * epsi + KC / tauI * integrale;© PSE-Lab – Corso di SECDICPOLITECNICO DI MILANO
```
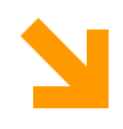

# **Struttura output function**

```
function status = Printo(t,y,flag)global setPointT newSetPointT tCambioSetPoint FvSS Kc tau1 VM
 if strcmp(flag, 'init') % inizializzazione della integrazione
         i = 1; % il puntatore i mi serve a salvare i valori della VM ad 
 ogni step, cioè ogni volta che la Printo viene chiamata da ode<br>Diodinie chiamata da ode
                                               Mediante global passo il vettore 
       VM(i) = FvSS; % alle condizioni iniziali(t=0)la portata è quella
                                               della VM alla function Ese_10
  calcolata nel Punto 1
 elseif strcmp(flag, 'done')% l'integrazione è terminata, ultimo step
 % nessuna istruzione particolare
 else % nel corso dell'integrazione
         i = i + 1;
 % salvo il valore delle due incognite ad ogni step:
         T = y(1);
        integrale = y(2);
         if t < tCambioSetPoint
         epsi = setPointT - T; % misuro ad ogni step di integrazione 
 l'errore(distanza dal setpoint 70°C)
         VM(i) = FvSS + KC * epsi + KC / tauI * integrate;else
         epsi = newSetPointT - T; % misuro ad ogni step di integrazione 
 l'errore(distanza dal setpoint 90°C)
         VM(i) = FvSS + KC * epsi + KC / tauI * integrate;
© PSE-Lab – Corso di SECDICPOLITECNICO DI MILANO
```
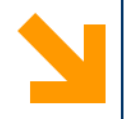

end % chiudo il ciclo if più interno

```
end % chiudo il ciclo if
   status = 0; % [0] continua a lavorare; [1] stoppa 
l'integrazione
end % chiudo l'output function
```
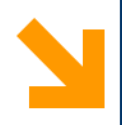

## **Metodo 2**

L' output function può essere usata anche per il calcolo del termine integrale dell'azione del controllore, sfruttando il metodo dei trapezi.

Questo contributo viene passato alla function contenente il sistema differenziale ad ogni step, via **global**. Rispetto al codice precedente cambierà il modo in cui è scritta l'output function e la function contenente il sistema differenziale.

```
function \{dy\} = EqDiff(t,y)
```
global volumeSerb tempIni Kc tauI M\_H2O cp dHev FvSS tCambioSetPoint setPointT newSetPointT tau

global integrale tOld epsiOld

```
T = y; % variabile di integrazione
   if t < tCambioSetPoint
      Fv = FvSS i % condizione di steady-state
      t \cap d = t;
      epsiOld = setPointT - T; \frac{1}{6} = 0 prima del cambio di set-point
      integrale = 0.; % per semplicità faccio partire l'azione integra
le dal momento del cambio di set point
   else % cambio di setpoint
```
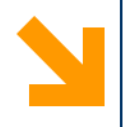

### **Metodo 2**

```
epsi = newSetPointT - T;% calcolo contributo integrale mediante metodo dei trapezi
      integraleTemporaneo = integrale + (epsiOld + epsi) * (t -
tOld) / 2.;
      % "integrale" (il valore accumulato fino all'i-esimo step) 
viene dall'output function via global
      Fv = FvSS + Kc * epsi + Kc / taul * integraleTemporaneo;
```
#### end

% A questo punto mi serve un'unica eq differenziale perchè l'integrale è già stato calcolato

 $dy(1) = (tempIni - T) / tau + d$ Hev \* Fv / (volumeSerb \* cp); end

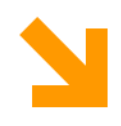

# **Output function**

```
function status = Printo(t,y,flag)global newSetPointT integrale tOld epsiOld tCambioSetPoint VM I 
 global FvSS Kc tauI
   if strcmp(flag, 'init') % inizializzazione della integrazione
       i = 1;VM(i) = FVSS;elseif strcmp(flag, 'done')
      % l'integrazione è terminata, è stato raggiunto tEnd
  else
      % l'integrazione è in corso
      T = y(1);epsi = newSetPointT - T; % misuro ad ogni step di integrazione 
l'errore(distanza dal setpoint)
      epsiNew = epsi; % è l'errore alla i-esima iterazione
      tNew = t; % è il tempo corrispondente alla i-esima iterazione
      integrale = integrale + (epsiOld + epsiNew) * (tNew - tOld) / 2.i%integrale dell'errore col metodo dei trapezi: epsiOld ed epsiNew
sono le due più recenti stime dell'errore(una successiva all'altra)
      epsiOld = epsiNew; % la new diventa la old per il prossimo step di 
integrazione
      tOld = tNew; % la new diventa la old per il prossimo step di 
integrazione
```
POLITECNICO DI MILANO

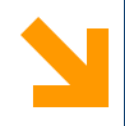

# **Output function**

```
function status = Printo(t, y, f)global newSetPointT integrale tOld epsiOld tCambioSetPoint VM I
global FvSS Kc tauI
   if strcmp(flag, 'init') % inizializzazione della integrazione
       i = 1;VM(i) = FVSS;elseif strcmp(flag, 'done')
contenente la ODE 
      % l'integrazione è terminata, è stato raggiunto tEnd
  else
      % l'integrazione è in corso
      T = y(1);epsi = newSetPointT - T; % misuro ad ogni step di integrazione 
l'errore(distanza dal setpoint)
      epsiNew = epsi; % è l'errore alla i-esima iterazione
      tNew = t; % è il tempo corrispondente alla i-esima iterazione
      integrale = integrale + (epsiOld + epsiNew) * (tNew - tOld) / 2.i%integrale dell'errore col metodo dei trapezi: epsiOld ed epsiNew
sono le due più recenti stime dell'errore(una successiva all'altra)
      epsiOld = epsiNew; % la new diventa la old per il successivo step di 
integrazione
      tOld = tNew; % la new diventa la old per il successivo step di 
integrazione
                             Vengono passate via global ad ogni step alla function
```
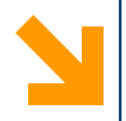

```
i = i + 1;
```

```
if t < tCambioSetPoint
VM(i) = FvSS;else
VM(i) = FvSS + KC * epsi + KC / tauI * integrate;end
```
#### end

status = 0; % [0] continua; [1] stoppa l'integrazione end